## **Expresso Livre Comunidade - Melhoria #955**

# **Mudar altura das linhas nas pastas para valor absoluto em px**

19/11/2021 15:18 h - Mauricio Luiz Viani

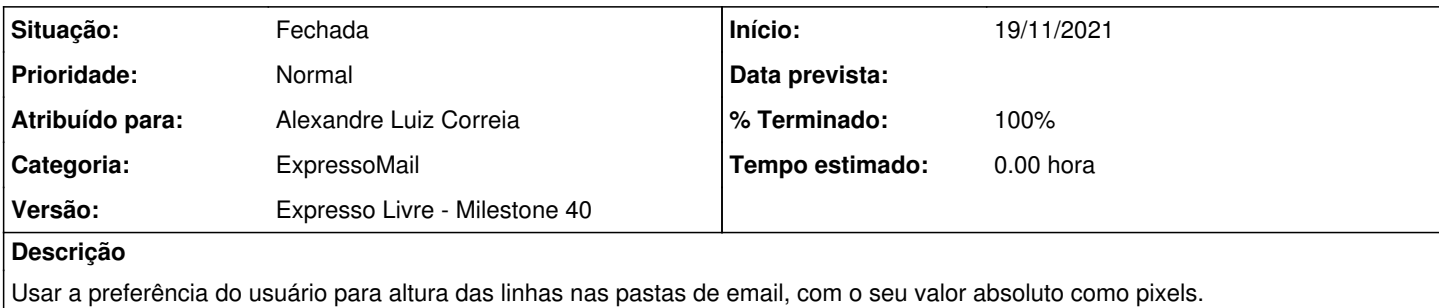

## **Revisões associadas**

## **Revisão fed5fe7a - 19/11/2021 15:24 h - Alexandre Luiz Correia**

Issue #955 - Mudança na altura das linhas para valor absoluto.

#### **Histórico**

### **#1 - 19/11/2021 15:24 h - Alexandre Luiz Correia**

*- % Terminado alterado de 0 para 80*

*- Situação alterado de Nova para Resolvida*

### **#2 - 19/11/2021 16:47 h - Mauricio Luiz Viani**

*- % Terminado alterado de 80 para 100*

*- Situação alterado de Resolvida para Fechada*